八 . 分类器

## 8.10 节点标记

atentics

4. 标记颜色

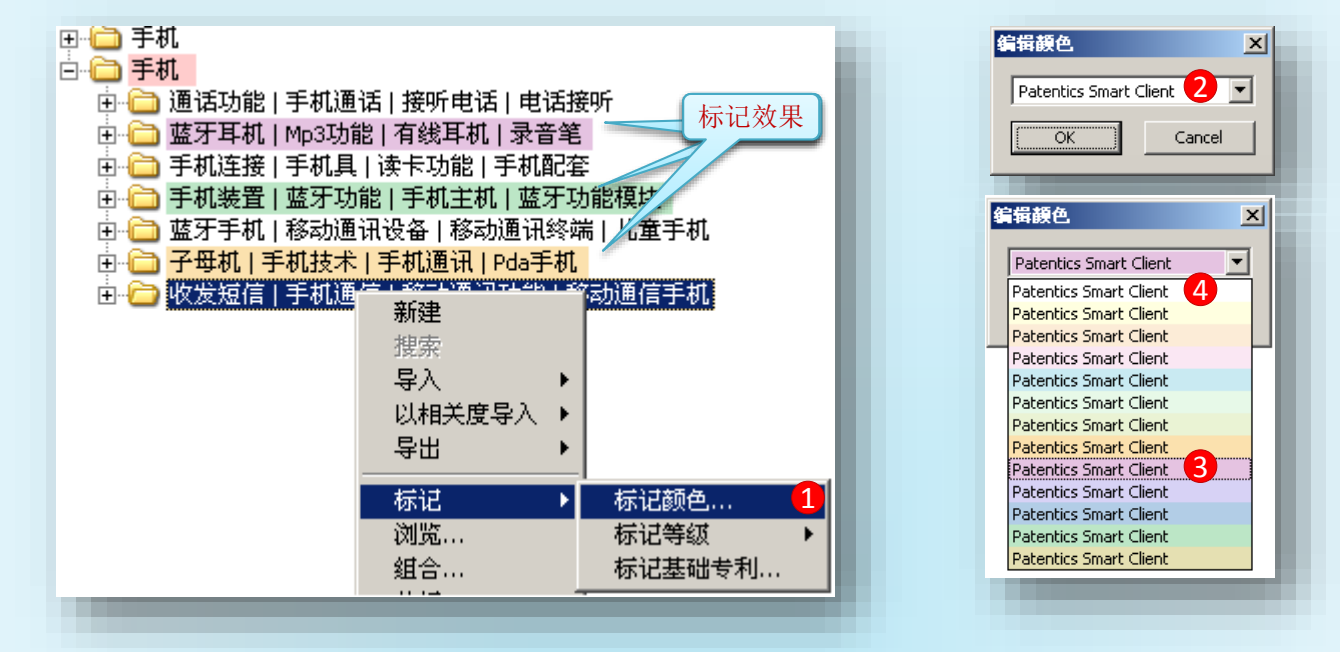

标记基础专利 4

> 节点标记基础专利,需要基础专利列表文件(导出的著录项文件txt),假设手机-f.txt文件 为我们选定的基础专利。

手机-f.txt文件为Patentics客户端导出文件,将在后面导出一节中介绍。

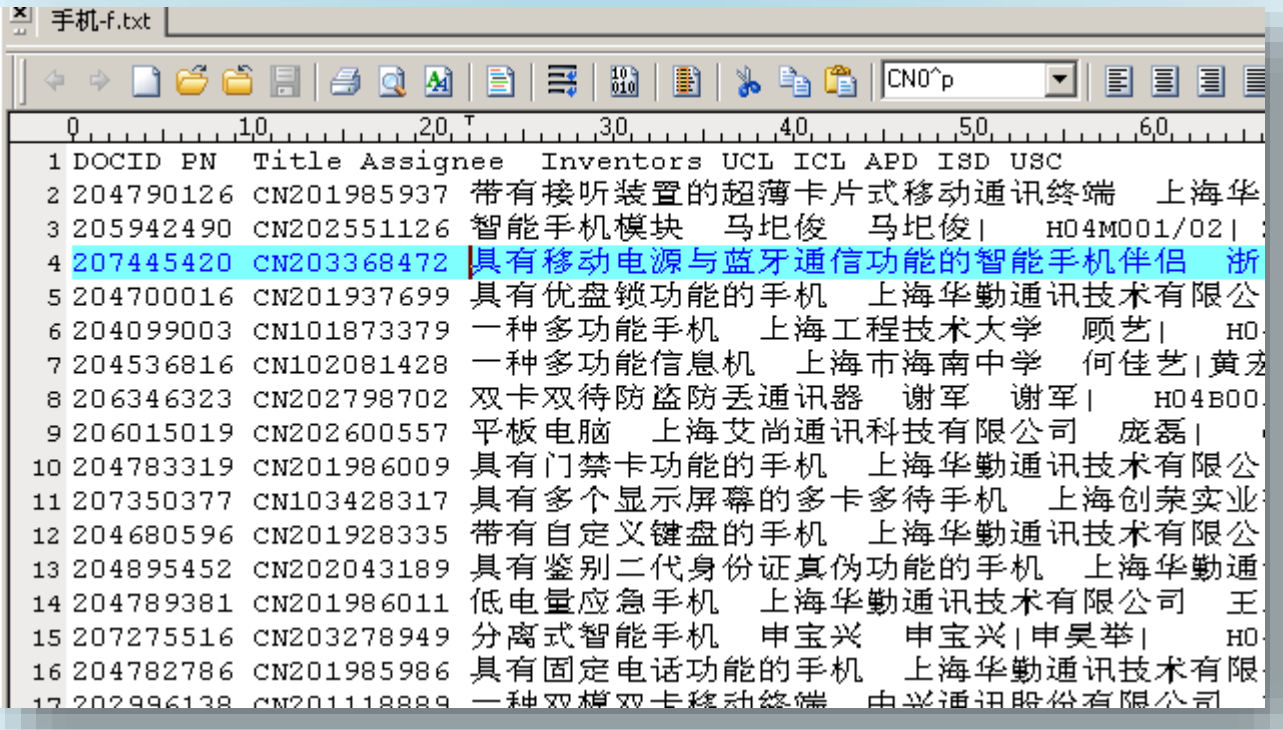

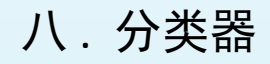

8.10 节点标记

atentics

4

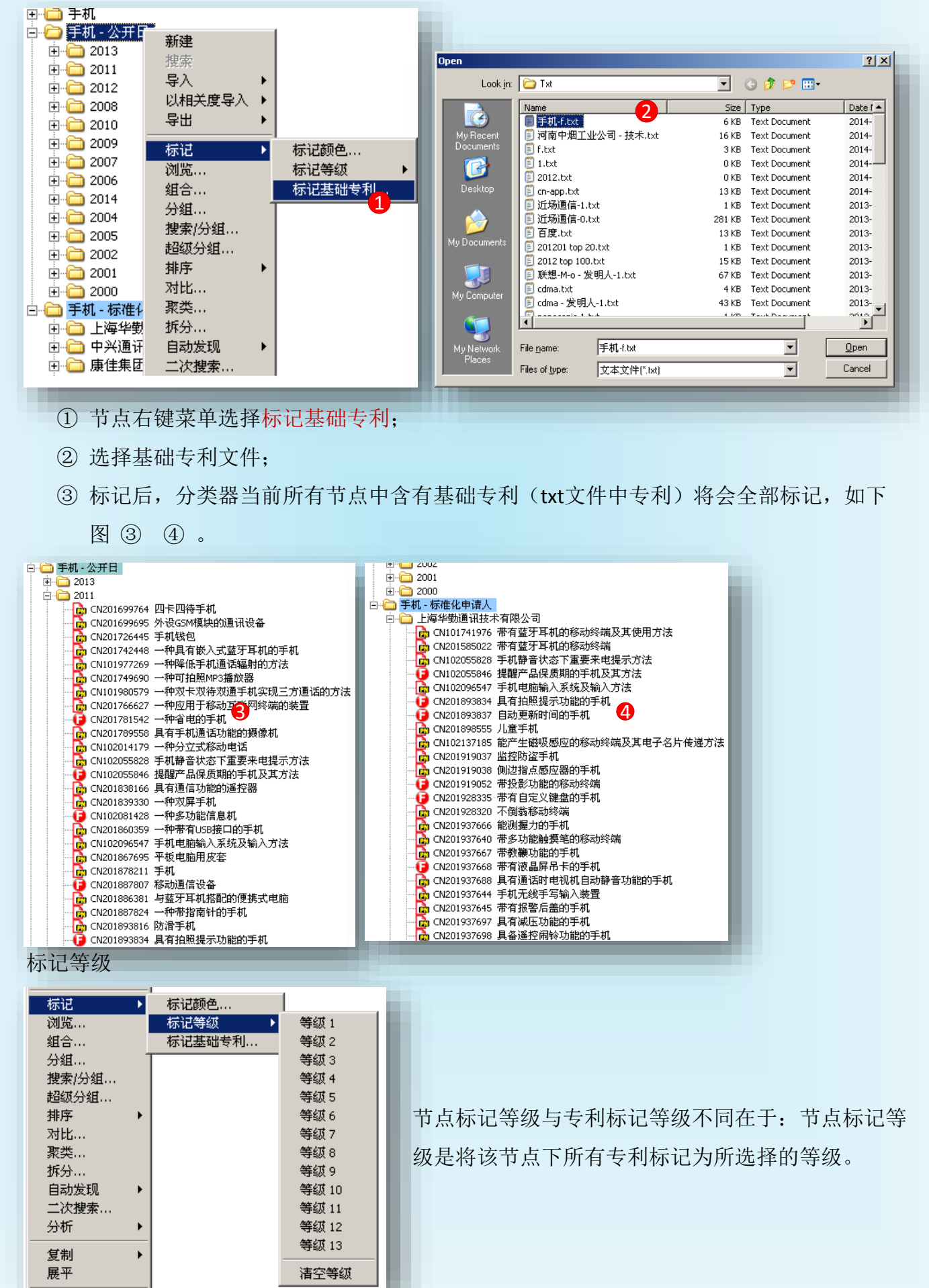